**Ministry of Higher Education and Scientific Research Scientific Supervision and Scientific Evaluation Apparatus Directorate of Quality Assurance and Academic Accreditation Accreditation Department**

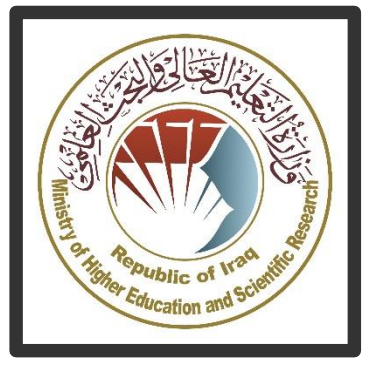

# **Program 1 Guide and Course Description Guide**

**Description Guide Academic** 

**2024**

# **Introduction:**

The educational program is a well-planned set of courses that include procedures and experiences arranged in the form of an academic syllabus. Its main goal is to improve and build graduates' skills so they are ready for the job market. The program is reviewed and evaluated every year through internal or external audit procedures and programs like the External Examiner Program.

 The academic program description is a short summary of the main features of the program and its courses. It shows what skills students are working to develop based on the program's goals. This description is very important because it is the main part of getting the program accredited, and it is written by the teaching staff together under the supervision of scientific committees in the scientific departments.

 This guide, in its second version, includes a description of the academic program after updating the subjects and paragraphs of the previous guide in light of the updates and developments of the educational system in Iraq, which included the description of the academic program in its traditional form (annual, quarterly), as well as the adoption of the academic program description circulated according to the letter of the Department of Studies T 3/2906 on 3/5/2023 regarding the programs that adopt the Bologna Process as the basis for their work.

 In this regard, we can only emphasize the importance of writing an academic programs and course description to ensure the proper functioning of the educational process.

## **Concepts and terminology:**

 **Academic Program Description**: The academic program description provides a brief summary of its vision, mission and objectives, including an accurate description of the targeted learning outcomes according to specific learning strategies.

**Course Description**: Provides a brief summary of the most important characteristics of the course and the learning outcomes expected of the students to achieve, proving whether they have made the most of the available learning opportunities. It is derived from the program description.

**Program Vision:** An ambitious picture for the future of the academic program to be sophisticated, inspiring, stimulating, realistic and applicable.

**Program Mission:** Briefly outlines the objectives and activities necessary to achieve them and defines the program's development paths and directions.

**Program Objectives:** They are statements that describe what the academic program intends to achieve within a specific period of time and are measurable and observable.

**Curriculum Structure:** All courses / subjects included in the academic program according to the approved learning system (quarterly, annual, Bologna Process) whether it is a requirement (ministry, university, college and scientific department) with the number of credit hours.

**Learning Outcomes:** A compatible set of knowledge, skills and values acquired by students after the successful completion of the academic program and must determine the learning outcomes of each course in a way that achieves the objectives of the program.

**Teaching and learning strategies:** They are the strategies used by the faculty members to develop students' teaching and learning, and they are plans that are followed to reach the learning goals. They describe all classroom and extra-curricular activities to achieve the learning outcomes of the program.

#### **Academic Program Description Form**

University Name: Southern Technical University Faculty/Institute: Technical Institute of Amara Scientific Department: Department of Surveying Techniques Academic or Professional Program Name: Diploma in Surveying technology Final Certificate Name: Diploma in Surveying technology Academic System: quarterly Description Preparation Date: 19.10.2023 File Completion Date: 15.3.2024

 $\subset$ 

Signature: **Head of Department** Name: Dr. Muhamed M. Mutlaq

Signature: Scientific Associate Name: Suhad J.Khalefa

Date:20.3.2024

Date:20.3.2024

The file is checked by: Department of Quality Assurance and University Performance Director of the Quality Assurance and University Performance Department: Najlaa Kathem Abdel Hassan Date:  $24/3/2024$ Signature:

Approval of the Dean

### 1. **Program Vision**

Program vision is written here as stated in the university's catalogue and website.

### 2. **Program Mission**

Program mission is written here as stated in the university's catalogue and website.

### 3. **Program Objectives**

General statements describing what the program or institution intends to achieve.

### 4. **Program Accreditation**

Does the program have program accreditation? And from which agency?

### 5. **Other external influences**

Is there a sponsor for the program?

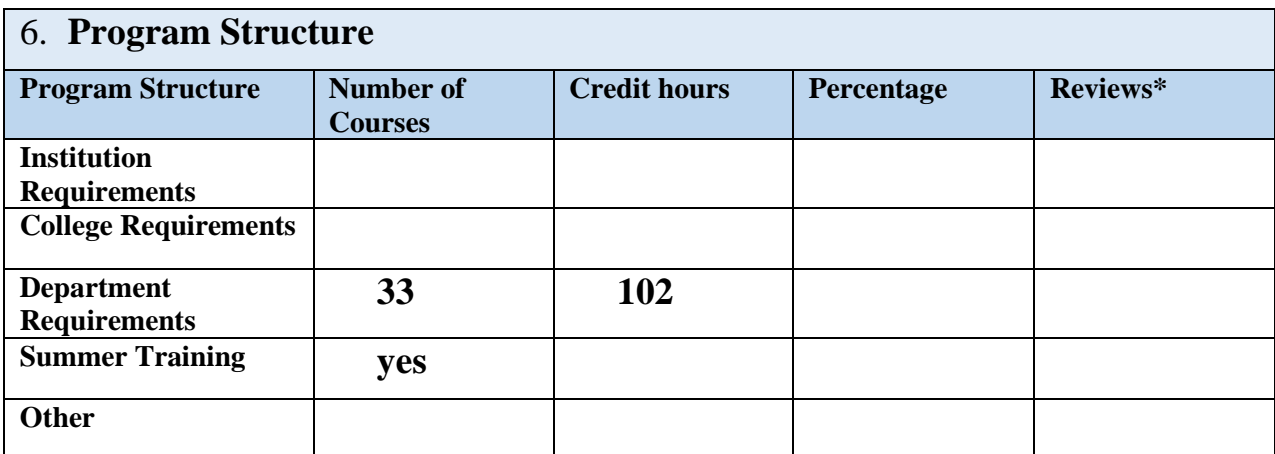

\* This can include notes whether the course is basic or optional.

# **7. Program Description**

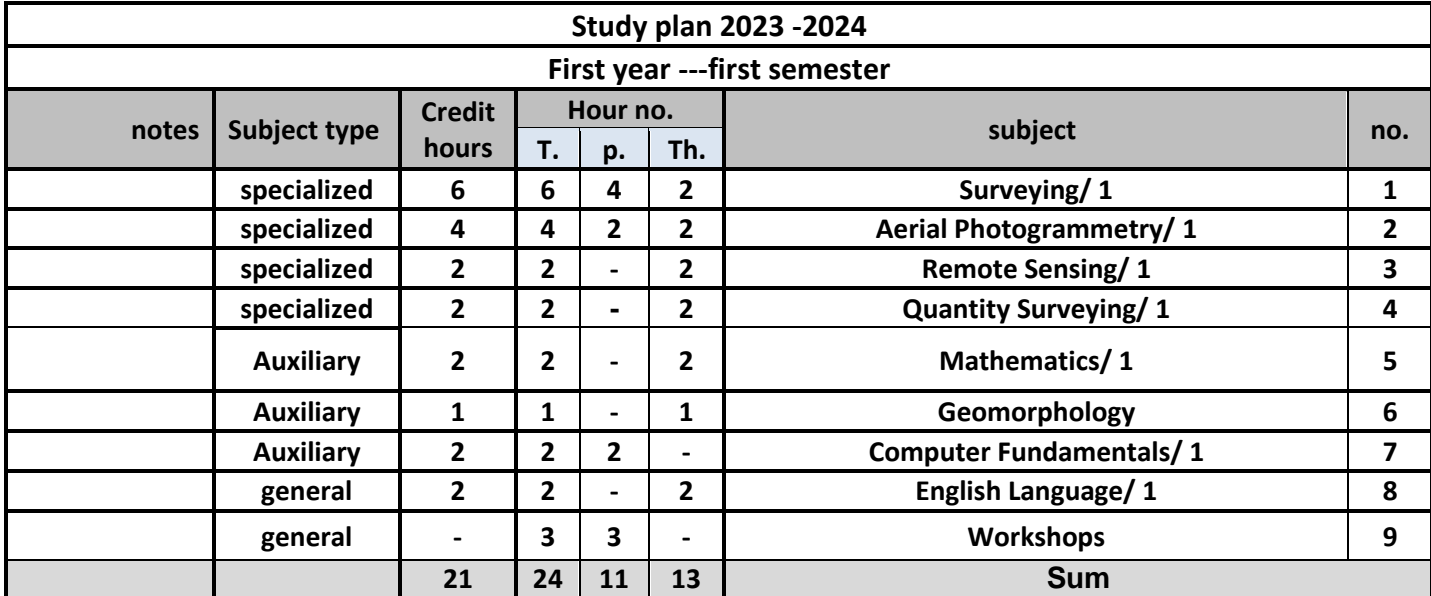

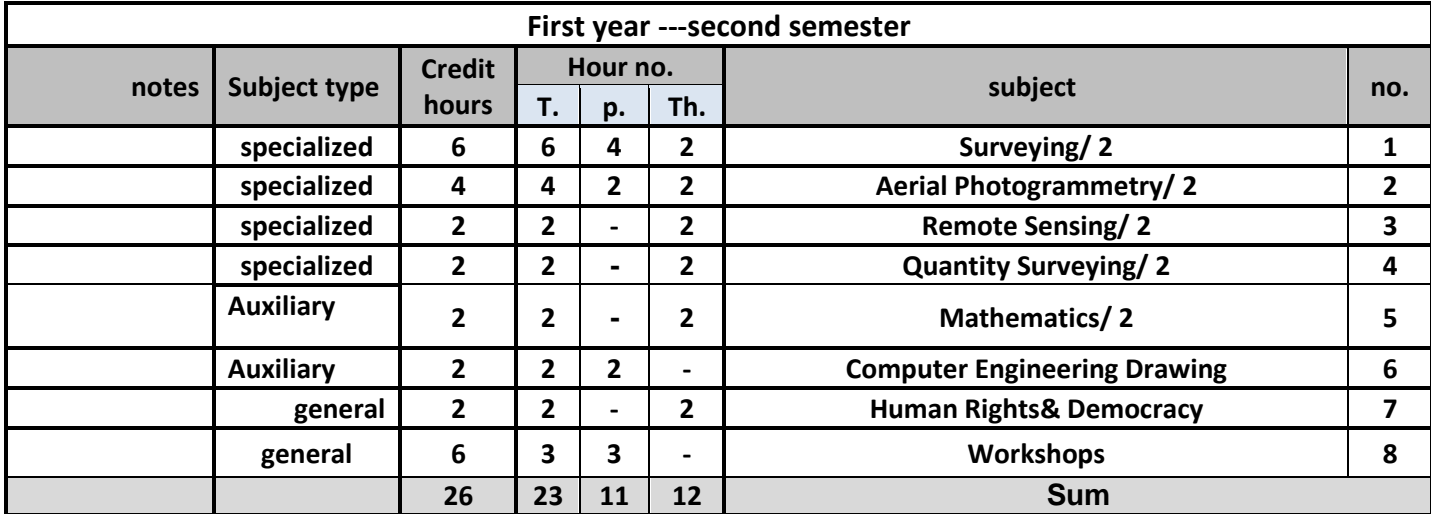

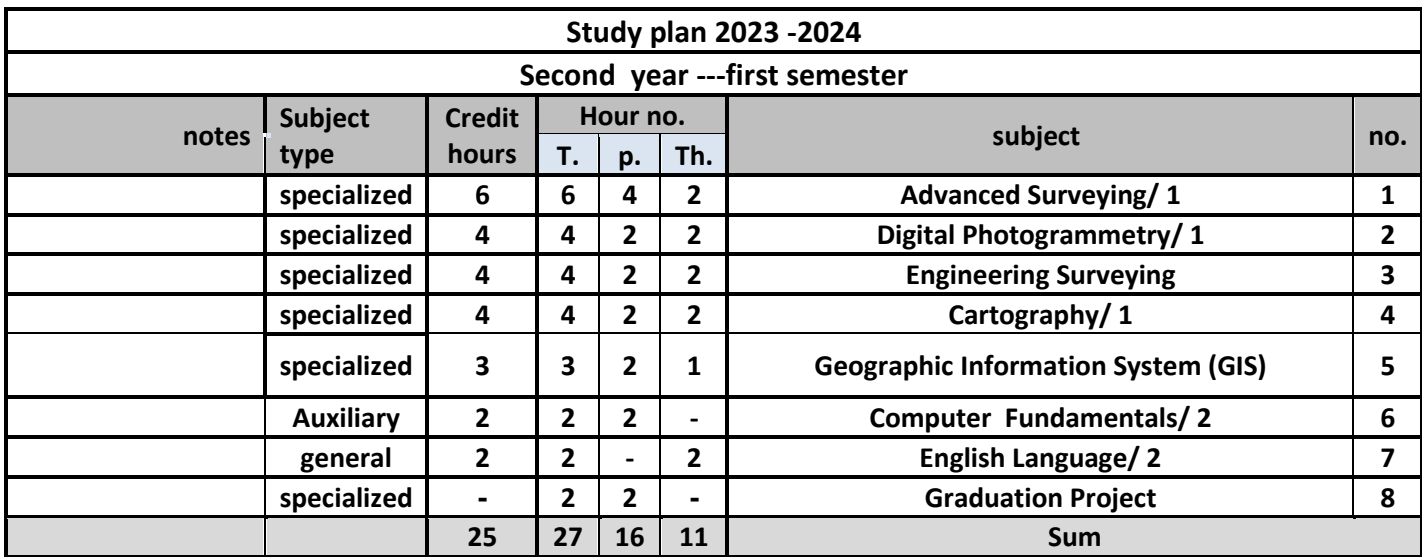

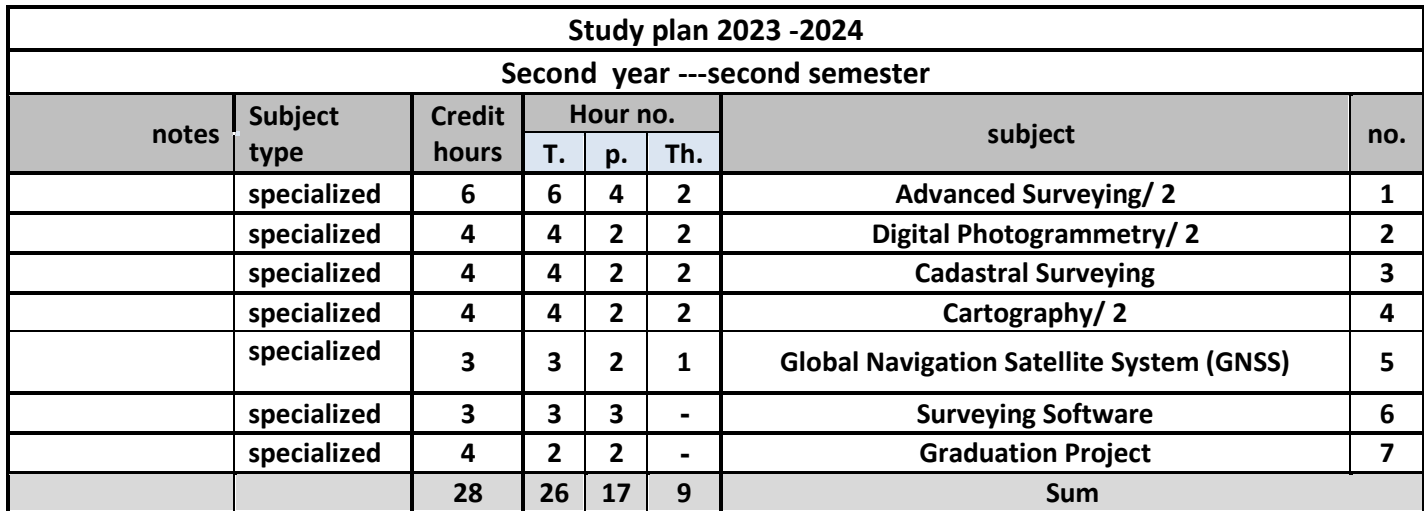

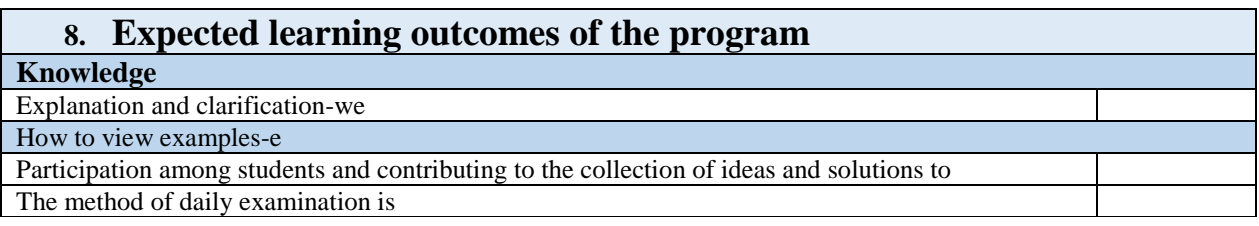

# 9. **Teaching and Learning Strategies**

Teaching and learning strategies and methods adopted in the implementation of the program in general.

### **10. Evaluation methods**

Implemented at all stages of the program in general.

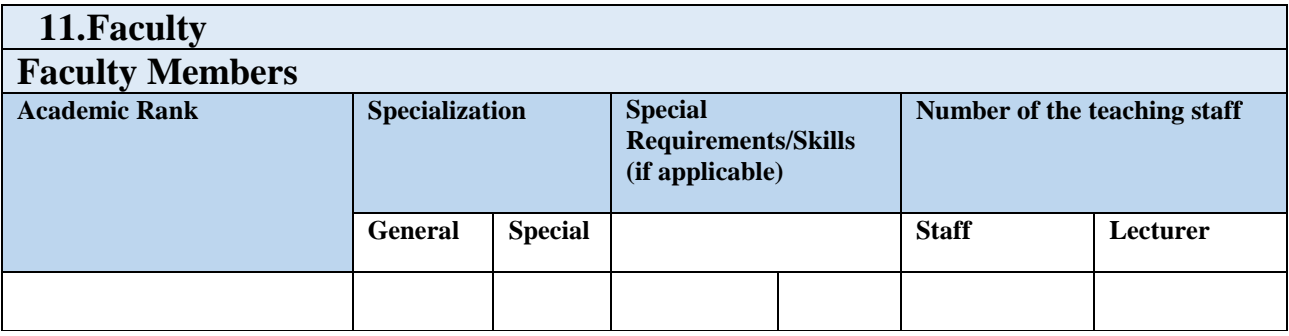

### **Professional Development**

**Mentoring new faculty members**

Briefly describes the process used to mentor new, visiting, full-time, and part-time faculty at the institution and department level.

#### **Professional development of faculty members**

Briefly describe the academic and professional development plan and arrangements for faculty such as teaching and learning strategies, assessment of learning outcomes, professional development, etc.

### 12.**Acceptance Criterion**

**(Setting regulations related to enrollment in the college or institute, whether central admission or others)**

### 13.**The most important sources of information about the program**

State briefly the sources of information about the program.

# **Course Description Form**

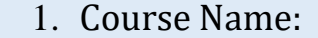

#### **Surveying/ 1**

2. Course Code:

3. Semester / Year: Semester

- 4. Description Preparation Date:22.10.2023
- 5. Available Attendance Forms: Attendance

6. Number of Credit Hours (Total) / Number of Units (Total)

288 hours per year. 6 hours a week

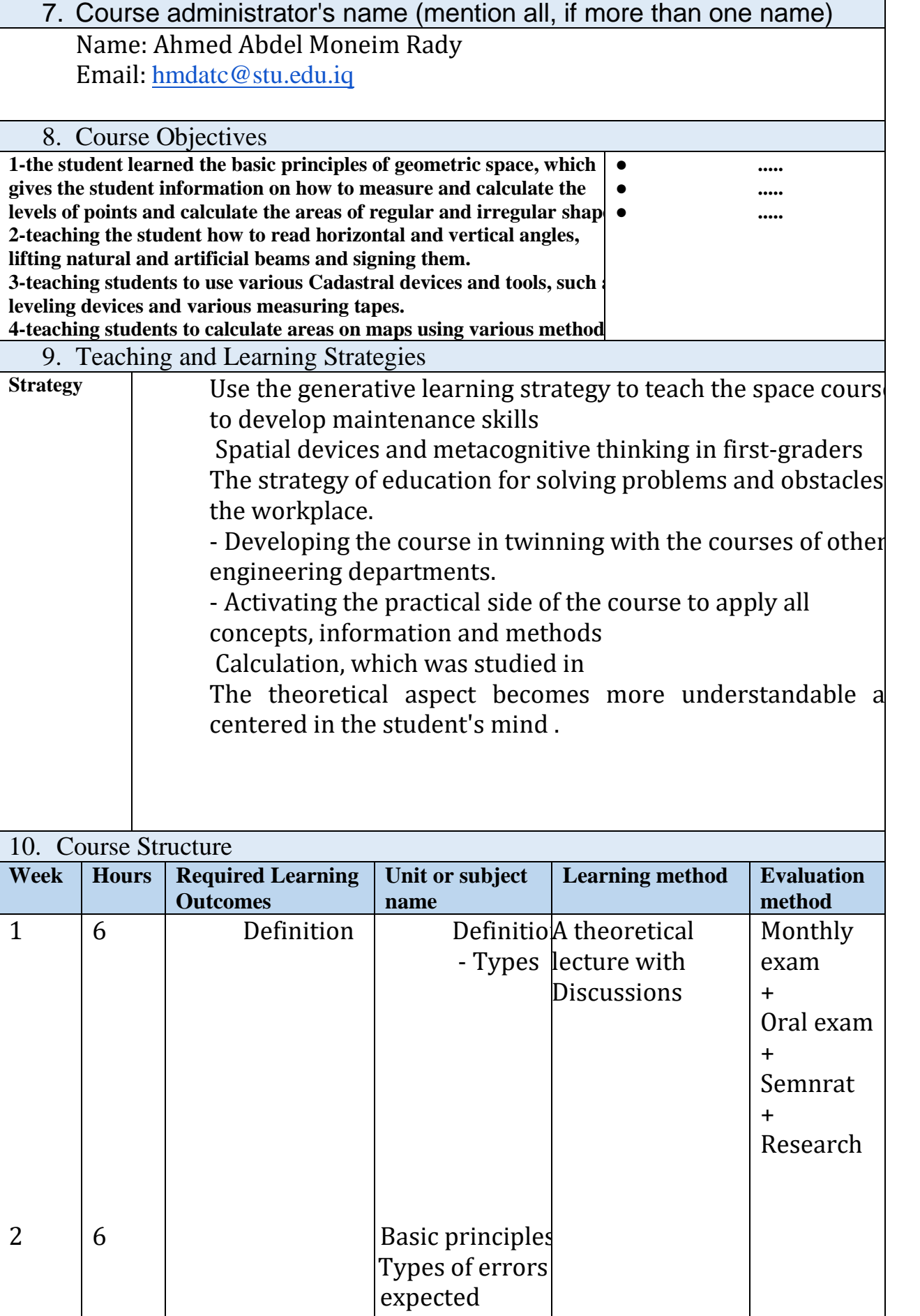

For works

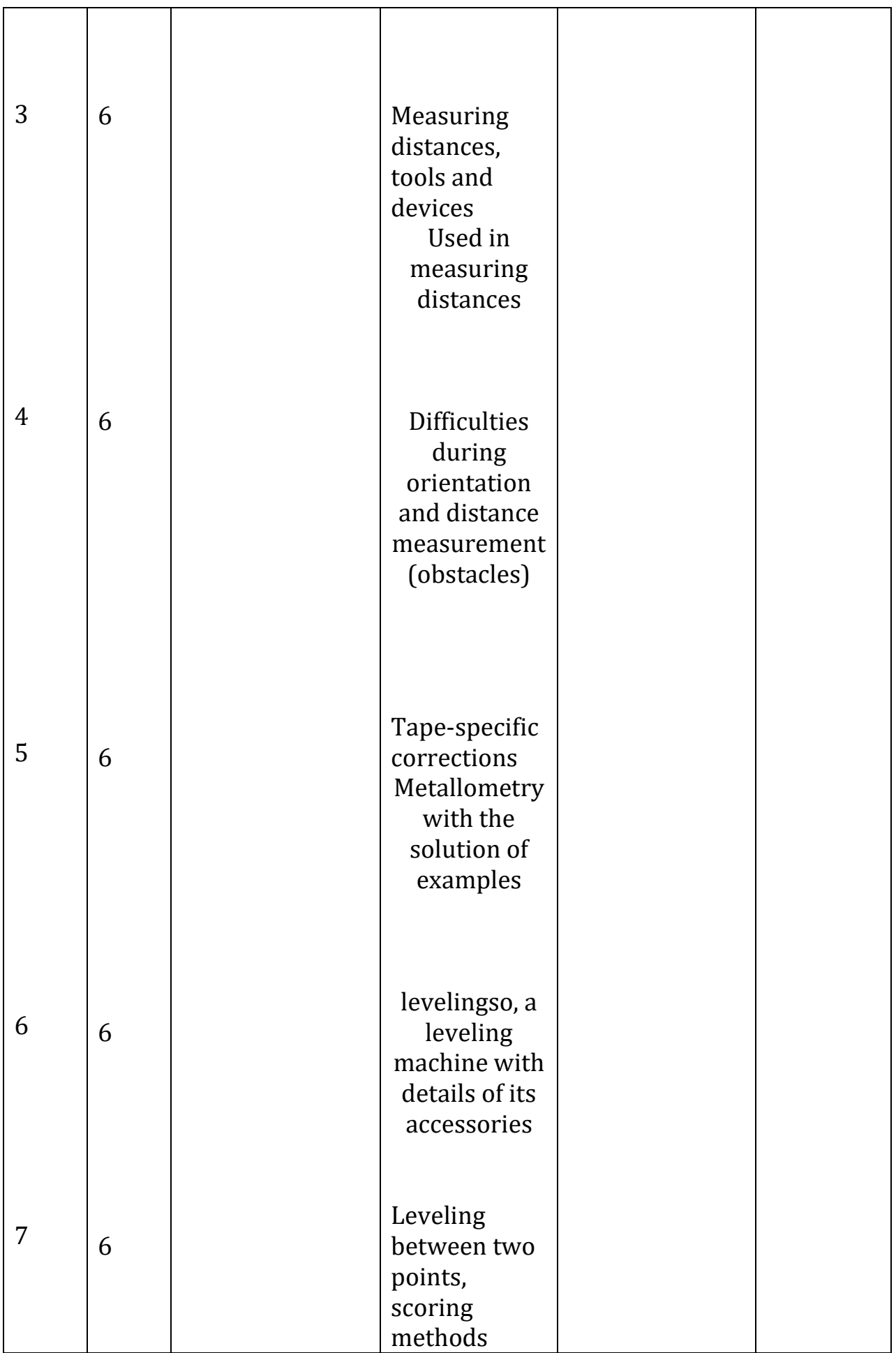

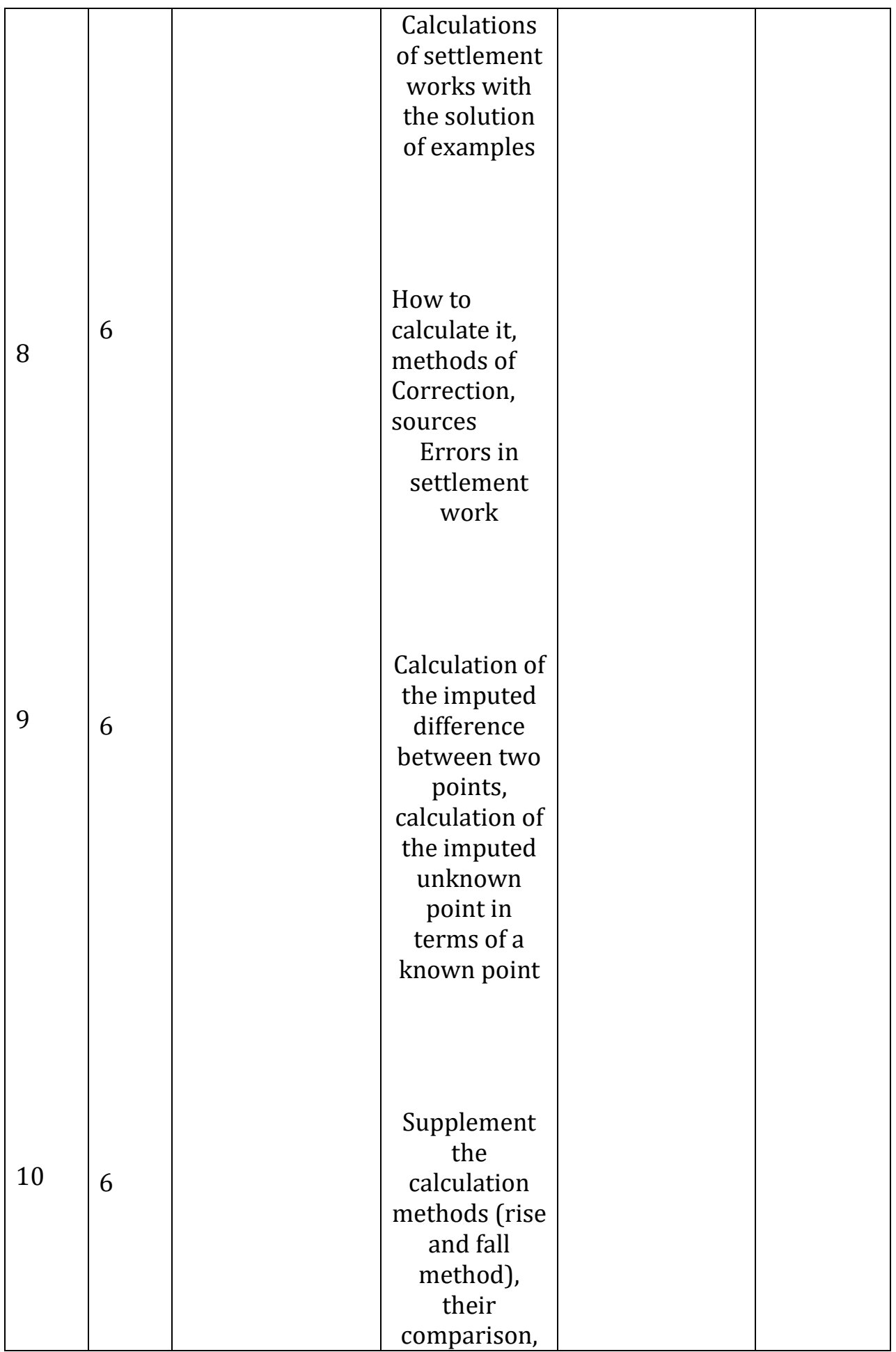

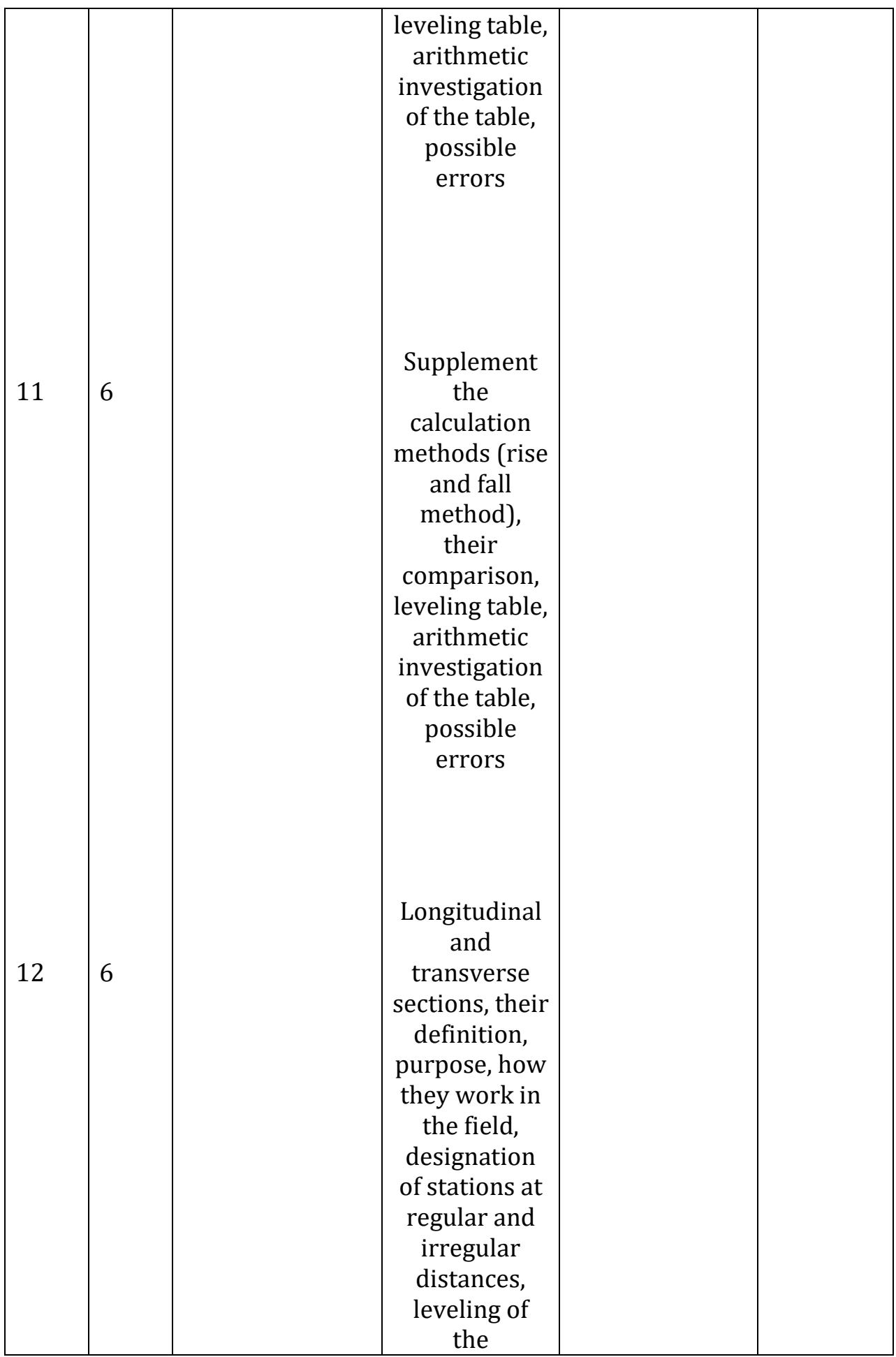

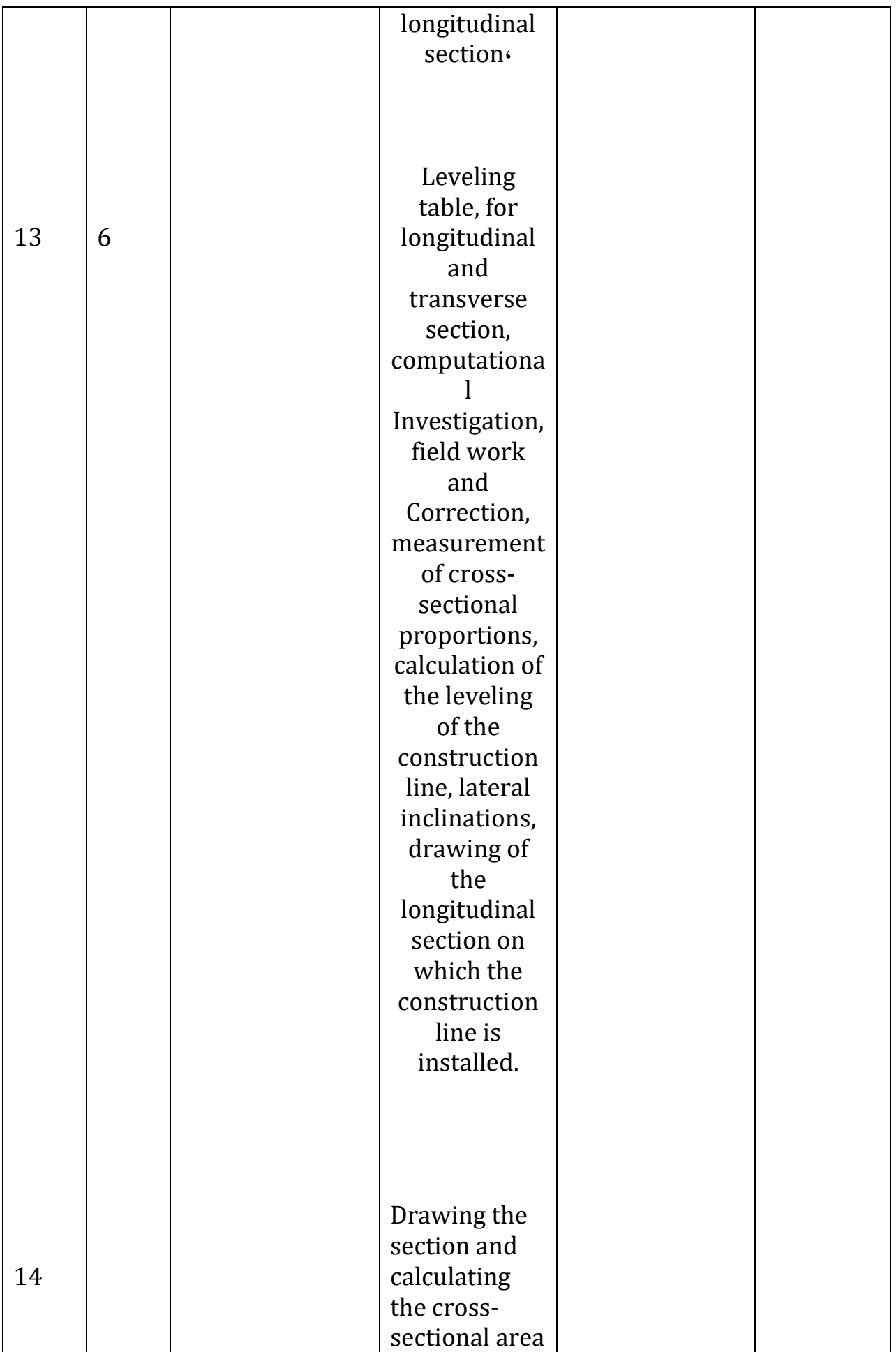

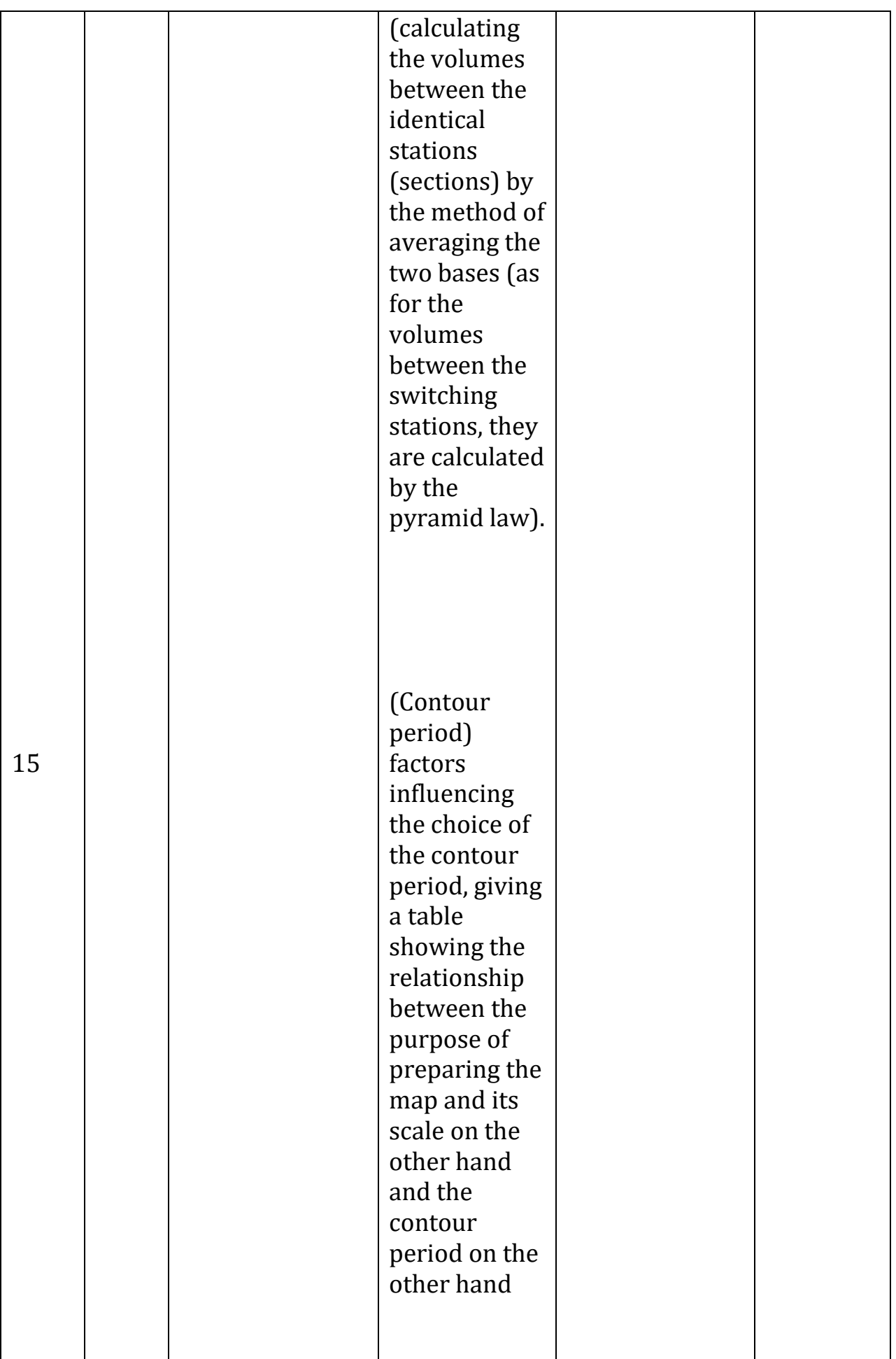

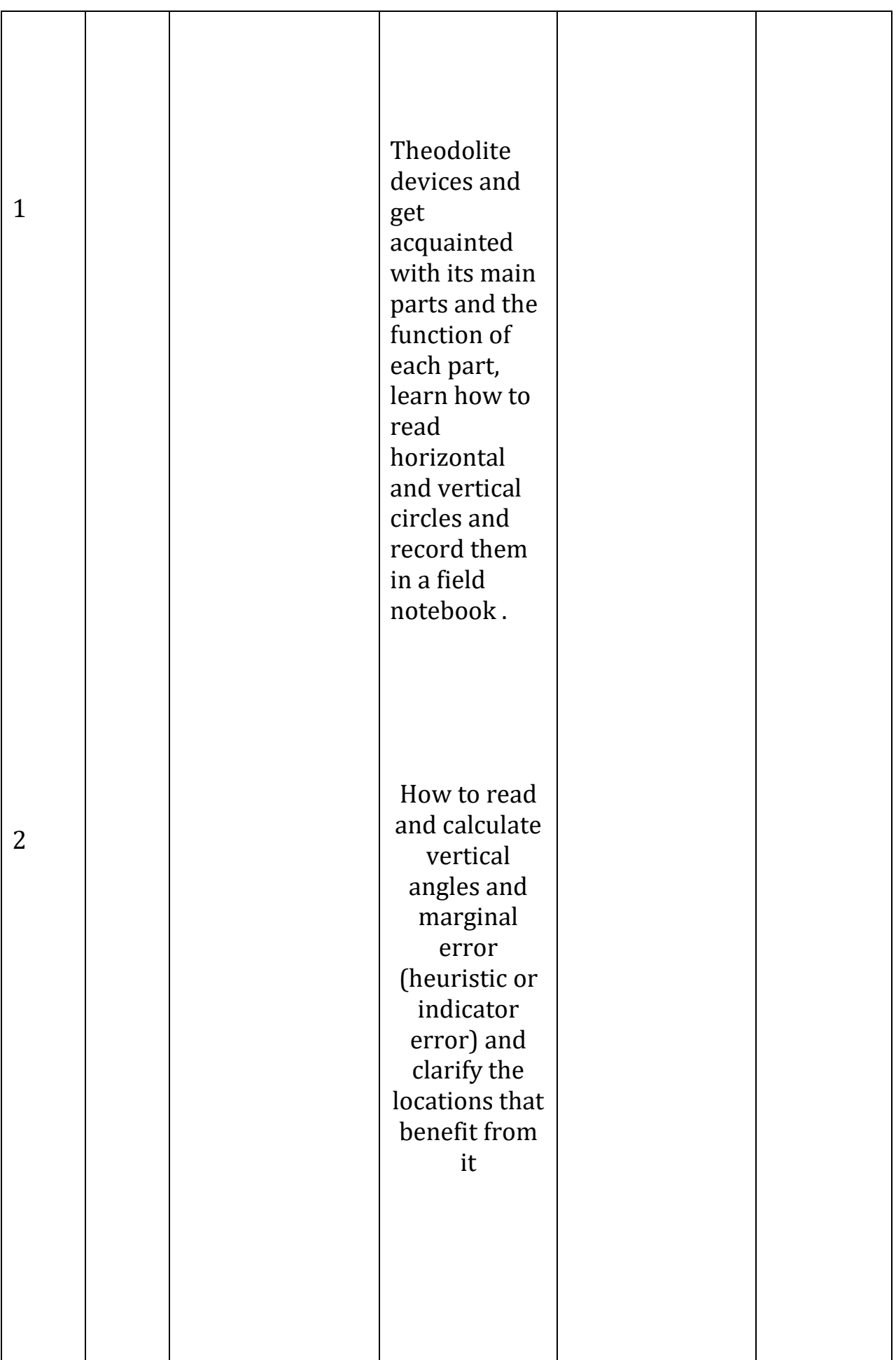

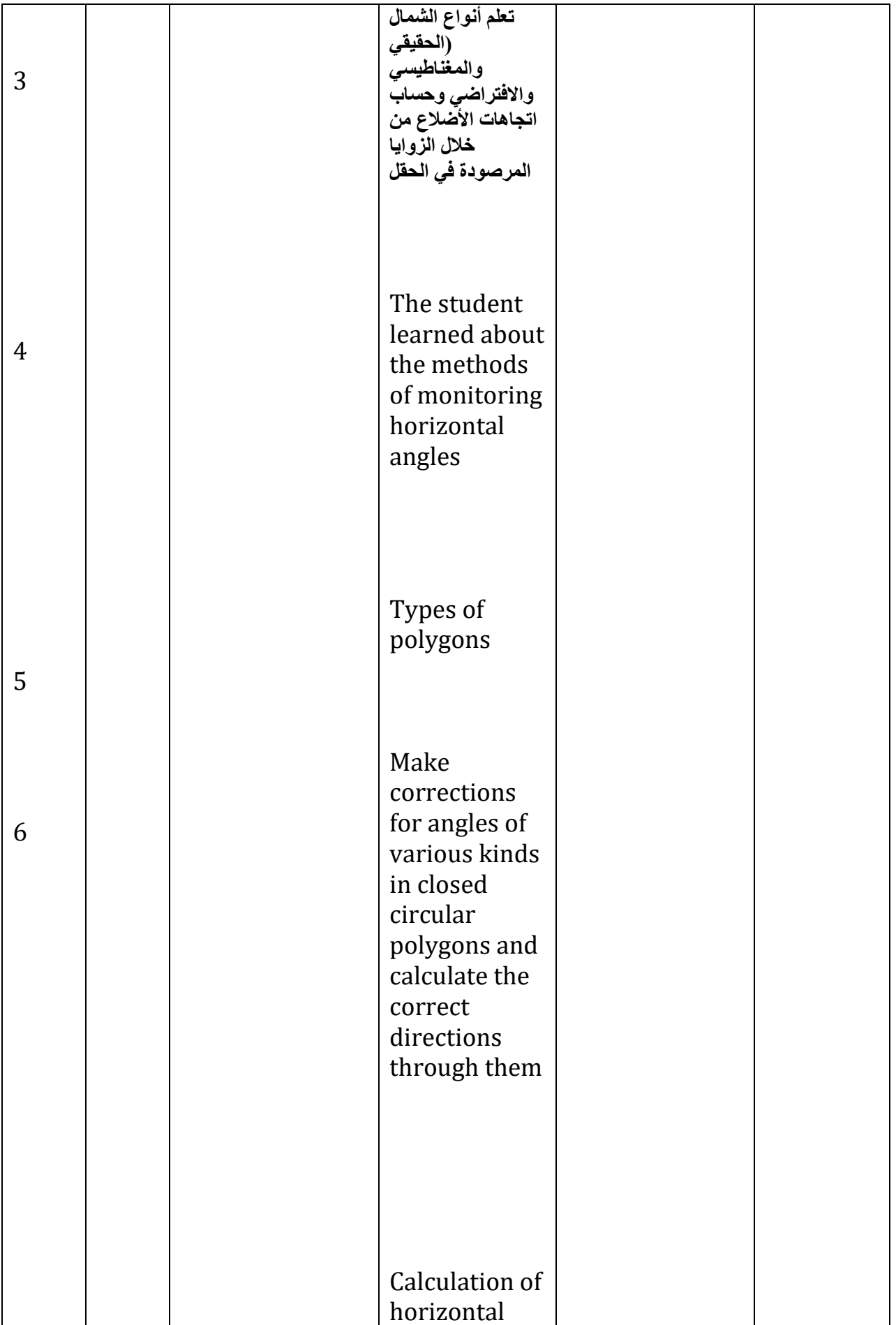

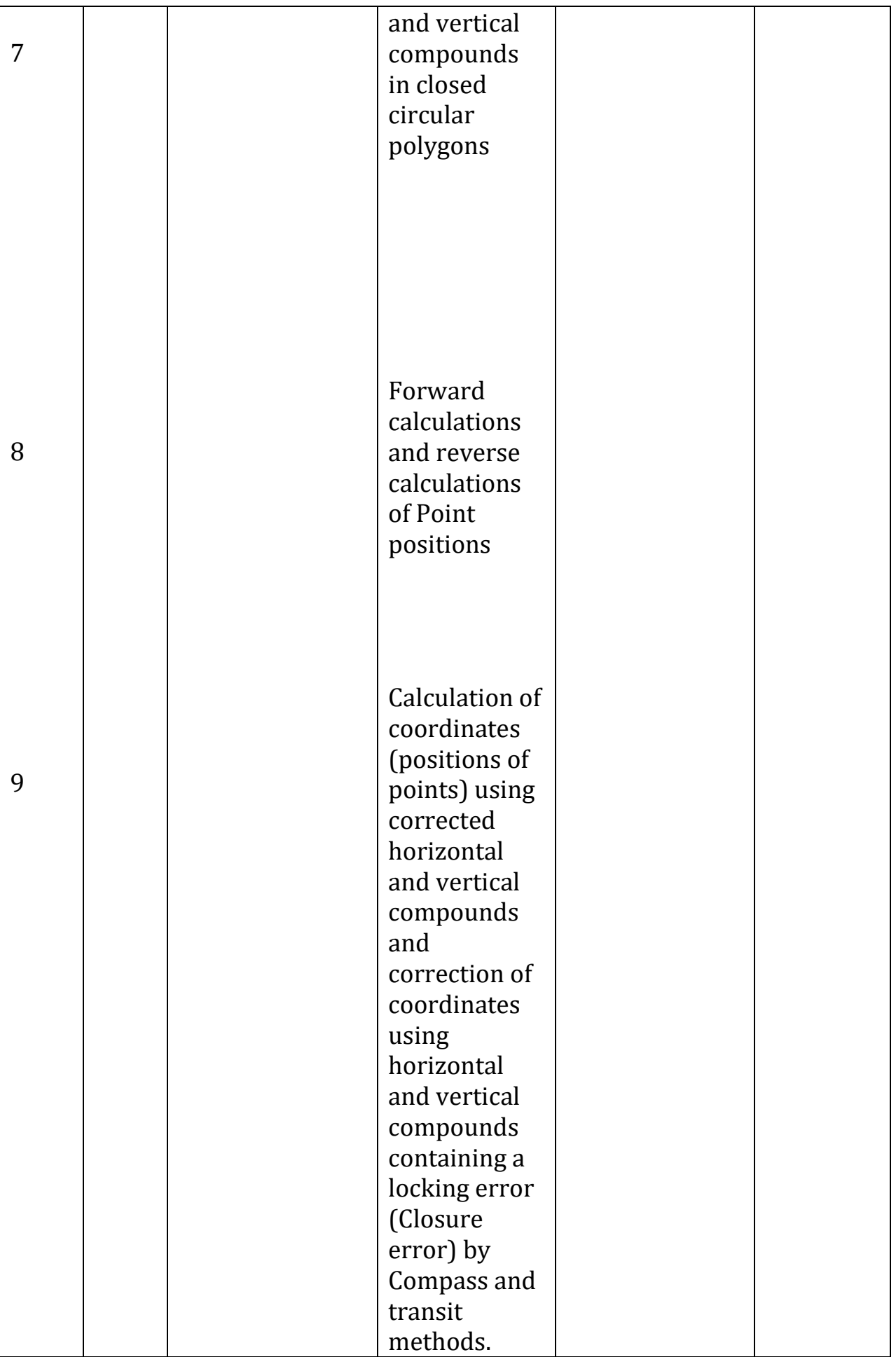

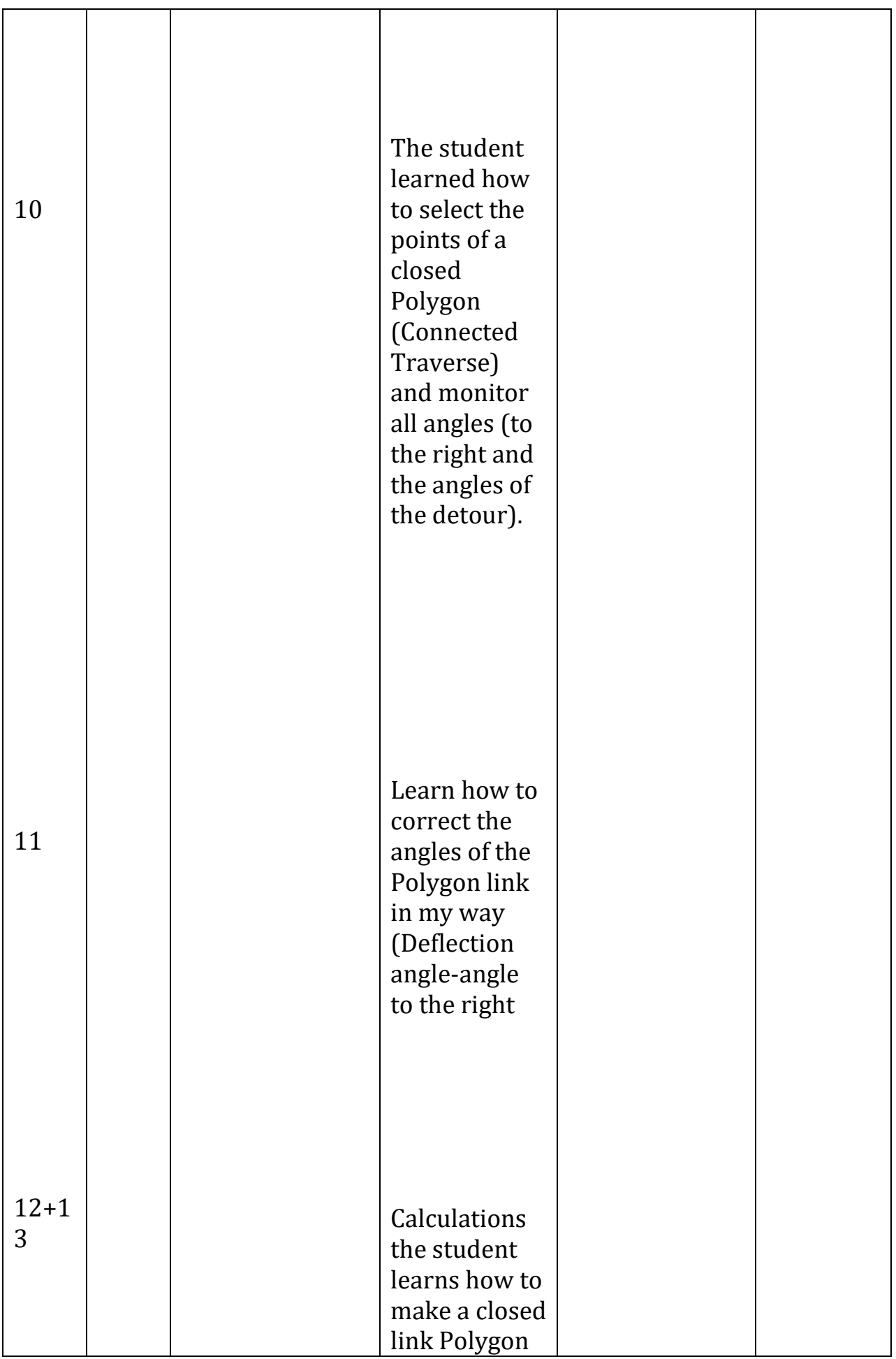

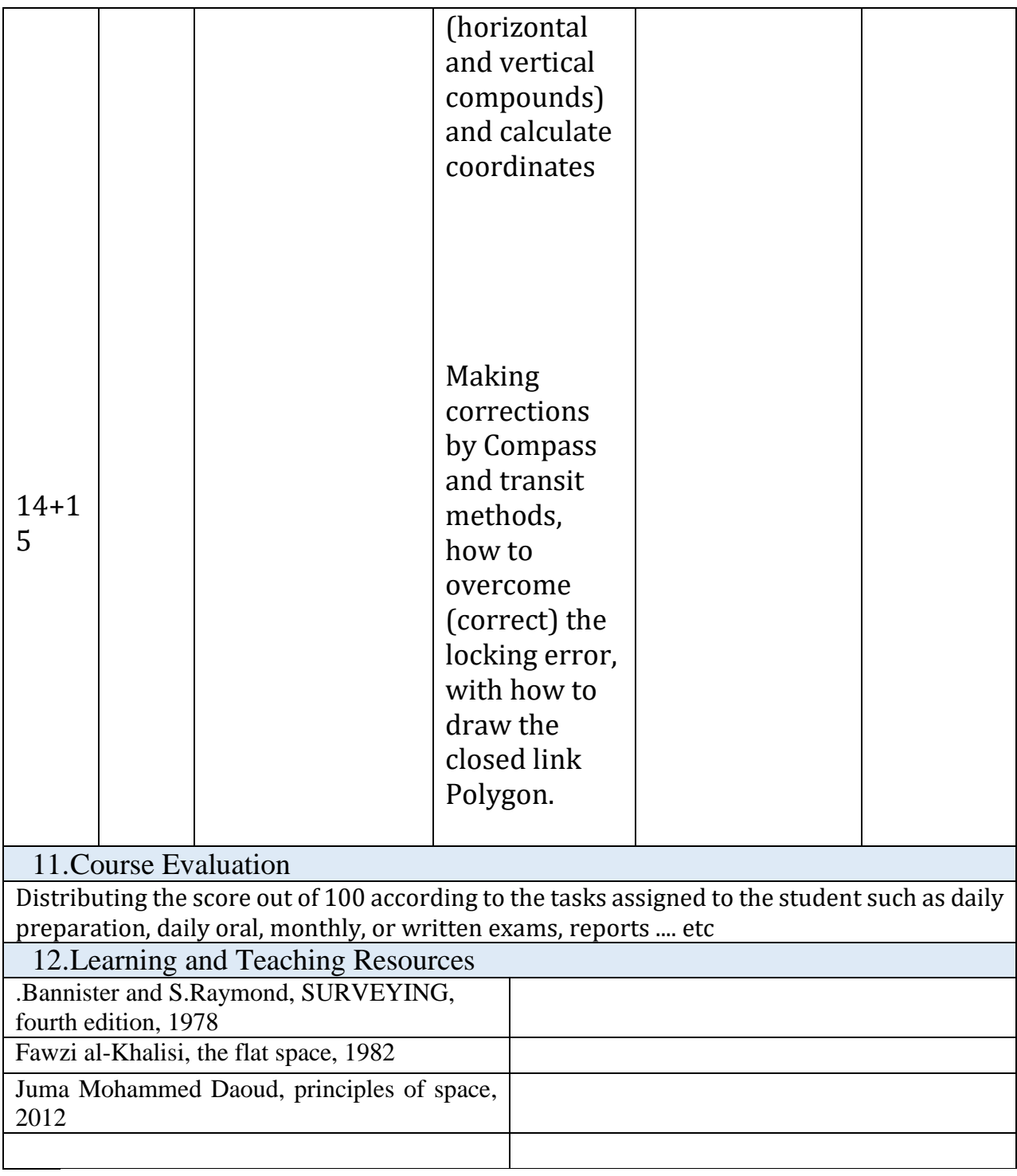

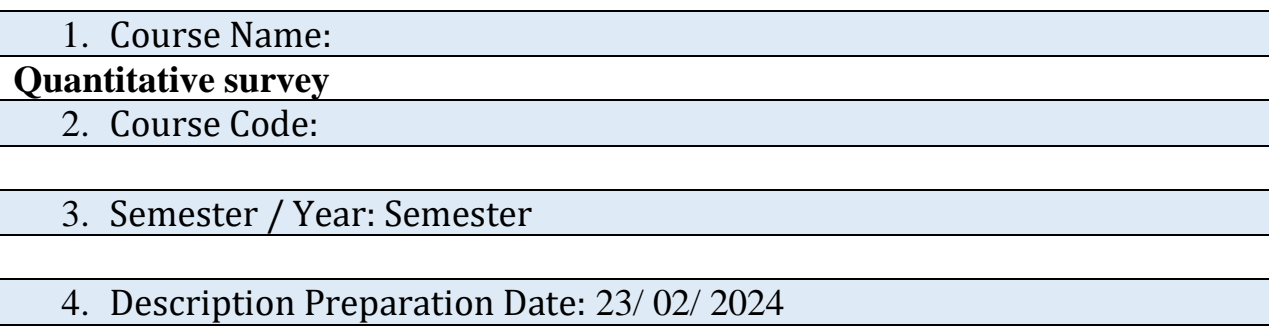

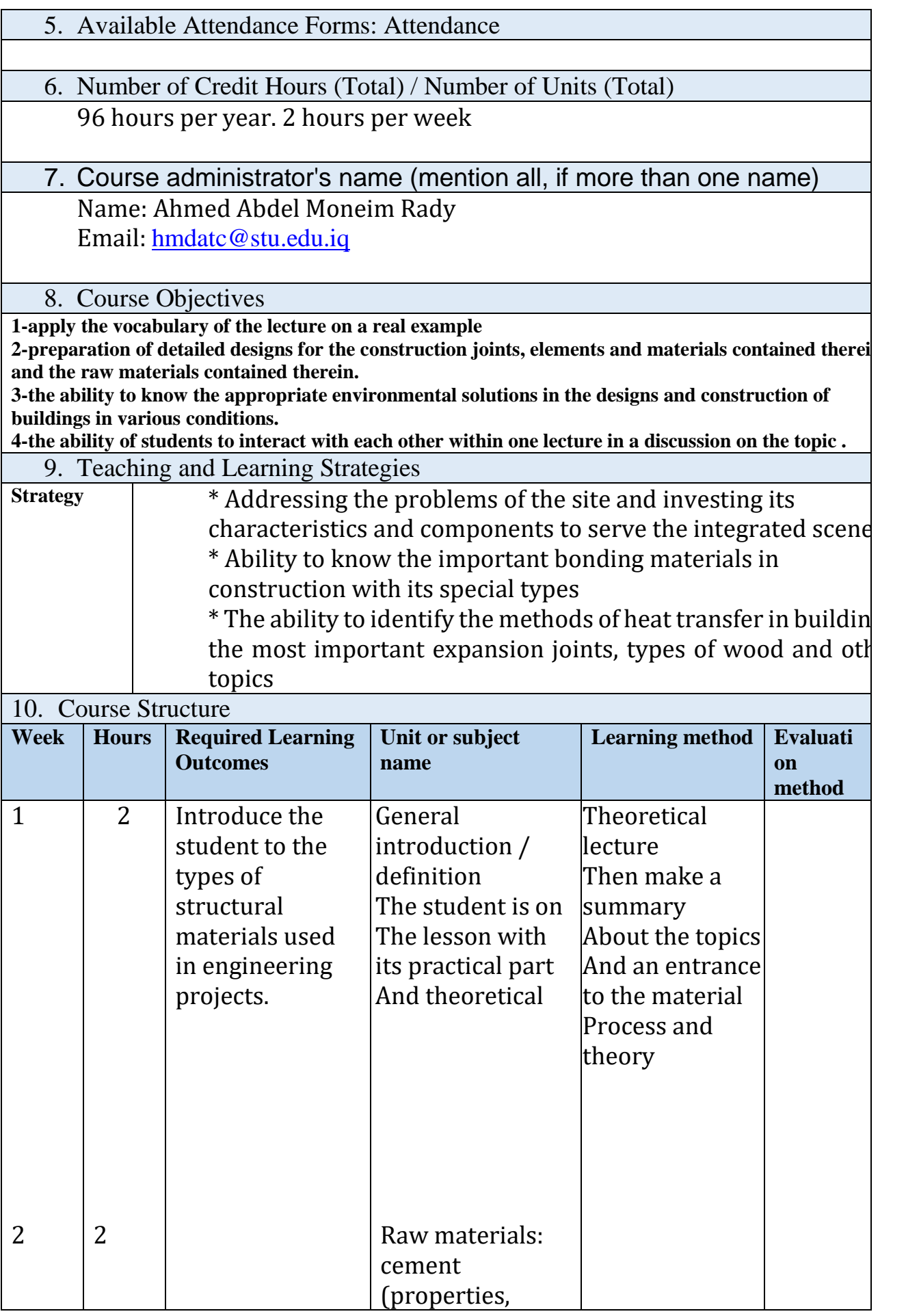

![](_page_20_Picture_106.jpeg)

![](_page_21_Picture_108.jpeg)

![](_page_22_Picture_102.jpeg)

![](_page_23_Picture_89.jpeg)

![](_page_24_Picture_83.jpeg)

![](_page_25_Picture_142.jpeg)

![](_page_25_Picture_143.jpeg)

![](_page_26_Picture_185.jpeg)

![](_page_27_Picture_106.jpeg)

![](_page_28_Picture_123.jpeg)

![](_page_29_Picture_101.jpeg)

![](_page_30_Picture_96.jpeg)

![](_page_31_Picture_117.jpeg)

![](_page_32_Picture_144.jpeg)

![](_page_32_Picture_145.jpeg)

![](_page_33_Picture_303.jpeg)

![](_page_34_Picture_248.jpeg)

![](_page_35_Picture_155.jpeg)

![](_page_35_Picture_156.jpeg)

![](_page_36_Picture_339.jpeg)

![](_page_37_Picture_243.jpeg)

![](_page_38_Picture_220.jpeg)

# **Course Description Template**

![](_page_38_Picture_221.jpeg)

#### 8. General and specific objectives

G: The student should be able to work with spatial data and digital aerial imades. create mosaics using software, direct digital aerial images to form the mo and display the model of the Earth's surface, extract information measurements of surface features using remote sensing, use modern softw for aerial triangulation and calibration of three-dimensional digital imad extract the Digital Elevation Model (DEM) of the model, and apply it in ot software applications. Additionally, the student should understand the b concepts of remote sensing, types of satellites, handling spatial d specifications, processing, and interpretation. ● **.....** ● **.....** ● **.....**

![](_page_39_Picture_274.jpeg)

![](_page_40_Picture_183.jpeg)

![](_page_41_Picture_134.jpeg)

![](_page_41_Picture_135.jpeg)

![](_page_42_Picture_225.jpeg)

### 10. REFRENCES

![](_page_43_Picture_159.jpeg)

![](_page_43_Picture_160.jpeg)

My presence only

6. Number of study hours (total)/number of units (total):

30 hours per semester, 2 hours per week

7. Name of the course administrator (if more than one name is mentioned )

Frah Abdul Hassan Hanoun

![](_page_44_Picture_137.jpeg)

# Course Description Template

![](_page_45_Picture_82.jpeg)

![](_page_46_Picture_282.jpeg)

![](_page_47_Picture_57.jpeg)

![](_page_47_Picture_58.jpeg)

![](_page_48_Picture_152.jpeg)

![](_page_49_Picture_448.jpeg)

![](_page_50_Picture_199.jpeg)

![](_page_51_Picture_172.jpeg)

![](_page_52_Picture_157.jpeg)

![](_page_53_Picture_166.jpeg)

![](_page_54_Picture_172.jpeg)

![](_page_55_Picture_102.jpeg)

![](_page_56_Picture_150.jpeg)

Aerial photogrammetry

14.Course Code:

15.Semester / Year:

Semester

16.Description Preparation Date:

20/2/2024

17.Available Attendance Forms:

Attendance

18.Number of Credit Hours (Total) / Number of Units (Total)

60 hours for term/60 Units

![](_page_56_Picture_151.jpeg)

Name: Athraa Abbas Kadhim Email: [athraa.kadhim@stu.edu.iq](mailto:%20%20%20%20%20%20athraa.kadhim@stu.edu.iq)

![](_page_56_Picture_152.jpeg)

![](_page_57_Picture_377.jpeg)

![](_page_58_Picture_202.jpeg)

![](_page_59_Picture_122.jpeg)

![](_page_59_Picture_123.jpeg)

![](_page_60_Picture_315.jpeg)

![](_page_61_Picture_284.jpeg)

![](_page_62_Picture_189.jpeg)

![](_page_63_Picture_159.jpeg)